# **Analyse dans les plans E et H des multiportes en guides d'ondes métalliques rectangulaires par la méthode des éléments finis**

### **K. NOURI, M. FEHAM, N. BENAHMED, M. MELIANI, S. DALI, M. KAMECHE**

Laboratoire des Télécommunication, faculté des sciences de l'ingénieur, Université de Tlemcen, BP 230, Chetouane, Tlemcen 13000, Algérie. Tel/fax:00 213 43 28 56 85 **e-mail: m\_feham@mail.univ-tlemcen.dz** 

### **Résumé**

 La méthode des éléments finis (MEF) est exploitée pour caractériser le champ électromagnétique dans les plans E et H des discontinuités en guides d'ondes métalliques rectangulaires sans pertes, en calculant leurs matrices de répartition en puissance [S]. Ces jonctions multiportes, excitées par le mode fondamental  $TE_{10}$ , sont analysées en tenant compte de la présence des modes supérieurs qui apparaissent au niveau de la discontinuité et qui s'atténuent lorsqu'on s'éloigne de celleci. Plusieurs configurations de structures sont présentées dans ce document pour montrer la cohérence des résultats numériques obtenus par la MEF avec ceux de la littérature bibliographique.

## **I INTRODUCTION**

La modélisation des jonctions à plusieurs guides rectangulaires est un problème qui préoccupe les chercheurs depuis des années. Plusieurs approximations ont été élaborées sur ce sujet. L'intérêt de ces discontinuités vient du fait qu'elles sont à la base de la conception d'un grand nombre de structures ayant une place prépondérante dans les domaines des télécommunications et de radars.

Les méthodes d'analyse de ces discontinuités en guides d'ondes basées sur des approches électrostatiques [1, 2] ne donnent pas des résultats précis pour certaines applications et le développement de l'outil informatique a permis l'utilisation de techniques numériques telle que la méthode des différences finis [4, 5], la méthode des éléments de frontières [ 6, 7], la méthode de raccordement modal [8, 9], la méthode des éléments finis [10, 11 ], ……

Cette dernière technique représente un excellent outil numérique d'analyse et d'aide à la conception des structures de formes complexes.

Lors de l'analyse des dispositifs micro-ondes, le concepteur peut être amené à déterminer le comportement de ce composant lorsqu'il est excité par un champ incident donné. Ce comportement est complètement identifié par la connaissance des paramètres de dispersion du dispositif. Une procédure plus simple et rigoureuse pour extraire ces paramètres appartient à la classe des méthodes qui utilisent une expansion modale pour représenter le champ électromagnétique guidé dans les accès reliés au composant. Elle est décrite dans le cas correspond à celui d'une analyse dans les plans E et H des jonctions en guides d'ondes rectangulaires.

 Nous déterminons dans ce cadre la matrice [S] des multiportes passifs en technologie guides à deux, trois et quatre accès, en fonction de leurs propriétés géométriques et électriques. Comme application, nous étudions les coudes, les jonctions en T et le coupleur directif à trou.

## **II. FORMULATION DU PROBLEME**

Considérons la jonction, présentée sur la figure 1, constituée d'un domaine  $(Q)$  auquel sont connectés plusieurs guides d'ondes rectangulaires et excitée par le mode fondamental  $TE_{10}$  à travers une ou plusieurs portes. Cette structure est analysée dans le plan E par la méthode des éléments finis nécessitant une formulation du problème électromagnétique avec la seule composante  $H<sub>x</sub>$  du champ magnétique.

L'application de la méthode des éléments finis dans la région inhomogène  $(\Omega)$  nécessite de borner ce domaine par un mur parfaitement conducteur  $\Gamma_0$  et par N plans de références  $\Gamma_k$  (k= 1, …,N) limitant les guides d'ondes des accès.

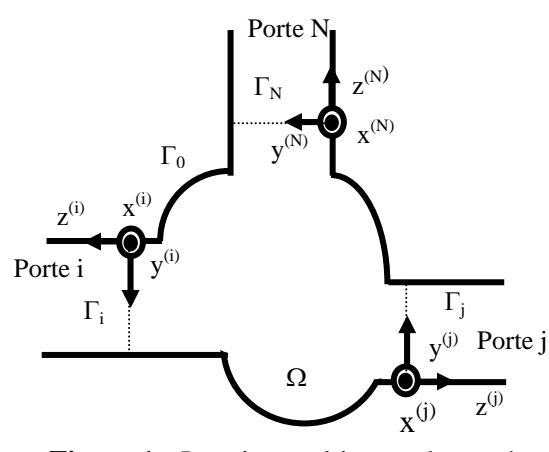

**Figure 1 :** Jonction multiportes homogène dans le plan E

 Nous supposons qu'un ou plusieurs accès sont excités par le mode fondamental  $TE_{10}$ . Vue la symétrie de la structure le long de l'axe *x* (figure 1), le champ électromagnétique dans chaque section de la jonction (plan E) a la même variation que le champ d'excitation. Par conséquent, le champ électromagnétique dans la jonction s'exprime par :

$$
\vec{H}(x, y, z) = \vec{H}_t(x, y, z) + H_x(x, y, z)\vec{u}_x
$$
  
=  $\vec{h}_t(y, z) \cos(\frac{\pi}{a}x) + h_x(y, z) \sin(\frac{\pi}{a}x)\vec{u}_x$  (1)

$$
\vec{E}(x, y, z) = \vec{E}_t(x, y, z) + E_x(x, y, z)\vec{u}_x
$$
  
=  $\vec{e}_t(y, z) \cos(\frac{\pi}{a}x) + e_x(y, z) \sin(\frac{\pi}{a}x)\vec{u}_x$  (2)

 $\vec{u}_x$  est le vecteur unitaire de l'axe ox.

La composante du champ magnétique  $h<sub>x</sub>$  est la seule composante non nulle dans la direction  $\alpha x$ , (e<sub>x</sub>=0). Par conséquent le problème électromagnétique dans la région  $(\Omega)$  est formulé seulement avec cette composante.

L'équation de Helmholtz relative à  $h_x$  s'écrit:  $\nabla_t^2 h_x + k_c^2 h_x = 0$ (3)

$$
k_c^2 = k_0^2 - \left(\frac{\pi}{a}\right)^2 \tag{4}
$$

avec

 Cette considération nous oblige à exprimer le champ dans chaque guide d'onde connecté à la jonction en termes de modes  $LSE_{1n}^x$  (n = 0,1,…). Cet ensemble de modes a la seule  $composable$   $H_x$  non nulle du champ magnétique avec une variation en

 $\sin(\frac{\pi}{a}x)$  $\frac{\pi}{2}$  selon l'axe ox.

 Lorsque l'accès (j) est excité par le mode TE<sub>10</sub> (équivalent au LSE<sup> $x$ </sup><sub>10</sub>), Le champ magnétique  $h_{x_{\varrho_0}}$ *h* dans le guide d'onde k s'exprime par :

$$
h_{x_{go}}^{(k)}(y^{(k)}) = \delta_{kj} h_0^{(j)}(y^{(j)}) e^{j \frac{(j)}{z_0} z^{(j)}} - \sum_{n=0}^{n} B_n^{(k)} h_n^{(k)}(y^{(k)}) e^{-j \frac{(k)}{zn} z^{(k)}}
$$
\n(5)

où  $h_n^{(k)}$  sont les fonctions modales des modes  $\text{LSE}_{1n}^x$  dans le guide d'onde k :

$$
h_n^{(k)}(y^{(k)}) = \frac{G_n^{(k)}}{\sqrt{1 + \delta_{0n}}} \cos\left(\frac{n\pi}{b^{(k)}} y^{(k)}\right)
$$
 (6)

 $G_n^{(k)}$  est le facteur de normalisation du champ dans le guide d'onde k.

 $\beta_{\mu}^{(k)}$  est la constante de propagation du guide d'onde k ayant pour dimensions a et  $b^{(k)}$ .

$$
\int_{m}^{(k)} \sqrt{k_0^2 - \frac{2}{a} \frac{n}{b^{(k)}}^2} \quad pour \quad k_0^2 - \frac{2}{a} \frac{n}{b^{(k)}}^2
$$
\n
$$
(7)
$$

$$
\beta_{zn}^{(k)} = -j\sqrt{\left(\frac{\pi}{a}\right)^2 + \left(\frac{n\pi}{b^{(k)}}\right)^2 - k_0^2}
$$
 pour  $\left(\frac{\pi}{a}\right)^2 + \left(\frac{n\pi}{b^{(k)}}\right)^2 > k_0^2$  (8)

$$
G_n^{(k)} = 2 \sqrt{\frac{2Z_0}{ab^{(k)}k_0 \beta_{zn}^{(k)} \left[k_0^2 - \left(\frac{\pi}{a}\right)^2\right]}}
$$

 (9) La caractérisation de la jonction dans le plan E nécessite la résolution de l'équation de Helmholtz (3) associée aux conditions aux limites suivantes:

$$
\frac{\partial h_x}{\partial n} = 0 \quad \text{sur} \quad \Gamma_0 \tag{10}
$$

$$
h_{x/_{k}} = h_{x_{go}}^{(k)} \quad k = 1, ..., \quad N \tag{11}
$$

$$
\left. \frac{\partial h_x}{\partial n} \right|_{k} = \frac{\partial h_{x_{go}}^{(k)}}{\partial z^{(k)}} \quad k = 1, \dots, \quad N \tag{12}
$$

 Le problème à valeurs limites, décrit par l'équation de Helmholtz (3) et les conditions

aux limites (10), (11) et (12), est traduit par une formulation variationnelle utilisant la méthode des résidus pondérés.

Soient :

$$
\iint W \cdot \nabla_t^2 h_x \, d\Omega + \iint k_c^2 W h_x d\Omega = 0 \tag{13}
$$

$$
\int_{0} \overline{W} \frac{\partial h_{x}}{\partial n} \Gamma_{0} = 0
$$
\n(14)

$$
\int_{\Gamma_k} \overline{W} h_x d\Gamma_k = \int_{k} \overline{W} h_{x_{go}}^{(k)} d\Gamma_k \quad k=1,\ldots,N \tag{15}
$$

$$
\int_{\Gamma_k} \overline{W} \frac{\partial h_x}{\partial n} d\Gamma_k = \int_{k} \overline{W} \frac{\partial h_{x_{go}}^{(k)}}{\partial z^{(k)}} \Gamma_k k = 1,...,N
$$
 (16)

 $W$ ,  $\overline{W}$  et *W* sont des fonctions de pondérations arbitraires; choisissons les fonctions  $\overline{W}$  *et*  $\overline{W}$ égales à la restriction de W sur le contour  $\partial\Omega$ de la région  $(Q)$ , en appliquant l'identité de Green sur l'équation (13) et en introduisant la condition aux limites (16), on obtient :

$$
\iint_{V} w \nabla_{t} h_{x} d\Omega - k_{c}^{2} \iint_{V} W h_{t} d\Omega - \sum_{k=1}^{N} \int_{k} W \frac{\partial h_{x_{so}}^{(k)}}{\partial z^{(k)}} d\Gamma_{k} = 0
$$
\n(17)

L'équation (15), traduisant la continuité du champ sur les plans de référence des accès, est associée à l'équation (17) pour constituer le système à discrétiser par la méthode des éléments finis dans le cas des jonctions dans le plan E.

La solution sur chaque élément (e) du maillage se trouve parmi les fonctions approchées  $\bar{h}_x^{(e)}$ de forme :

$$
\overline{h}_x^{(e)}(x, y) = \sum_{j=1}^{N^{(e)}} \overline{h}_{x_j}^{(e)} \alpha_j^{(e)}(x, y)
$$
(18)

Où

$$
\overline{h}_{x_j}^{(e)} \quad et \quad \alpha_j^{(e)}(x, y) \quad (j = 1, \dots, N^{(e)}) \qquad \text{sort}
$$

respectivement les coefficients et les fonctions d'interpolation.

Les fonctions de pondération  $W_i^{(e)}$  sont prises égales aux fonctions d'interpolation  $\alpha_i^e$ , Soit:  $W_i^{(e)} = \alpha_i^{(e)}$   $(i = 1,..., N^e)$ . Le résidu  $R_i^{(e)}$  relatif à la i<sup>eme</sup> fonction de pondération sur l'élément (e) s'exprime alors par :

$$
R_i^{(e)} = \iint\limits_{(e)} \nabla_i \alpha_i^{(e)} \cdot \nabla_i \overline{h}_x^{(e)} d\Omega - k_c^2 \iint\limits_{(e)} \nabla_i^{(e)} \overline{h}_x^{(e)} d\Omega
$$
  

$$
-\sum_{k=1}^N \int\limits_{(e)} \nabla_i^{(e)} \frac{\partial h_{x_{go}}^{(k)}}{\partial z^{(k)}} d\Gamma_k \quad i = 1, ..., N^{(e)}
$$
 (19)

Après quelques manipulations algébriques et en annulant le résidu, on obtient le système matriciel global (20) à résoudre par des techniques numériques :

$$
[F][\overline{H}] + [C][B] = [P] \tag{20}
$$

Le vecteur  $|H|$  représente les valeurs nodales des composantes du champ prise en considération dans la formulation du problème, le vecteur  $|B|$  sauvegarde les amplitudes du champ transmis aux portes de la jonction.

 $|F|$  est la matrice globale de dimensions  $(N_n \times N_n)$  où  $N_n$  est le nombre total des nœuds du maillage, regroupant les matrices élémentaires avec le coefficient  $\left(-k_c^2\right)$ . De même la matrice  $[C]$  est la matrice globale de dimensions ( $N_n \times (N \times M)$ ), regroupant des matrices élémentaires.

 On revient alors à l'équation (15) qui n'a pas encore été utilisée et on note qu'on a besoin de  $(N \times M)$  équations d'où on introduit M fonctions de pondération pour chaque porte k de la jonction. Un bon choix de la fonction de base  $\overline{W}_{m}^{(k)}$  (*m* = 1,..., *M*)  $W_m^{(k)}$   $(m = 1,..., M)$  associée à l'accès (k) permet de simplifier les calculs. M désigne le nombre de modes supérieurs  $TE_{m0}$ présents dans les accès.

Soit pour  $m = 1$  à M et  $k = 1$  à N,

$$
\overline{W}_m^{(k)} = \sin\left(\frac{m\,\pi}{a^{(k)}}x^{(k)}\right) \tag{21}
$$

En utilisant ces dernières fonctions, la condition aux limites (15) relative à la mème fonction de pondération à l'accès (k) est exprimée par :

$$
\int_{\Gamma_k} \sin\left(\frac{m\pi}{a^{(k)}} x^{(k)}\right) h_x d\Gamma_k - \int_{k} \sin\left(\frac{m\pi}{a^{(k)}} x^{(k)}\right) h_{x_{go}}^{(k)} d\Gamma_k = R_m^{(k)};
$$
  
\n*m* = 1,..., *M* (22)

Cette équation portant sur l'accès (k), peut se mettre sous la forme matricielle suivante :

$$
\left[D_k\right]\left[\overline{h}_x^{(k)}\right] + \left[A_k\right]\left[B_k\right] - \left[h_k\right] = \left[R^{(k)}\right] \tag{23}
$$

En annulant le résidu de l'équation (23), les systèmes (20) et (23) sont assemblés en un système global linéaire à résoudre par des techniques numériques appropriées :

$$
\begin{bmatrix} [A] & [D] \\ [C] & [F] \end{bmatrix} \begin{bmatrix} [B] \\ [H] \end{bmatrix} = \begin{bmatrix} [H^{inc}] \\ [P] \end{bmatrix}
$$
(24)

 L'implémentation de la technique d'analyse des jonctions homogènes dans le plan H suit la même procédure que celle dans le plan E et conduit elle aussi à un système linéaire d'équations ayant la même structure que (24).

 Toutes les étapes décrites précédemment pour l'étude des jonctions dans le plan E ou dans le plan H sont traduites par un logiciel JFEM. Ce logiciel nous permet de déterminer la matrice de répartition [S] contenant les coefficients de réflexion et de transmission au niveau de tous les accès d'une jonction. Pour analyser des structures plus complexes, nous associons les matrices S de chaque transition élémentaire.

#### **III RESULTATS D'ANALYSE**

 La méthode est validée tout d'abord en caractérisant le coude circulaire par le logiciel conçu en tenant compte de la présence de 10 modes TE<sub>m0</sub> dans les deux accès de cette structure. Nous présentons les résultats d'analyse dans les plans H et E du coude sur la figure 2. Les plans de référence sont placés à une distance égale à 2mm du côté intérieur du coude et le guide d'onde vide est du type WR75. Nos résultats sont en bon accord avec ceux de la référence [11].

 Nous avons ensuite caractérisé des jonctions à trois portes. Une analyse fréquentielle dans la bande KU (12-18) Ghz, d'une jonction en T dans les plans H et E, utilisant un guide d'onde de type WR62 vide (a=15.799mm et b=7.899mm) a été menée. Les résultats de cette étude montrant l'évolution des paramètres S en fonction de la fréquence, sont présentés sur les figures 3 et 4. Pour cette structure, une étude par la MEF, tenant compte de la présence de 20 modes dans les accès, donne des résultats satisfaisants et qui convergent vers ceux de la référence [ 12 ].

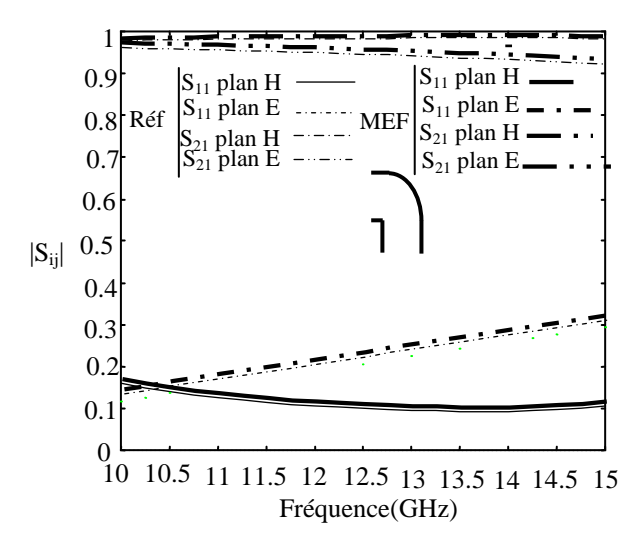

**Figure 2** : Module de  $S_{11}$  et  $S_{21}$  dans les plans E et H du coude circulaire

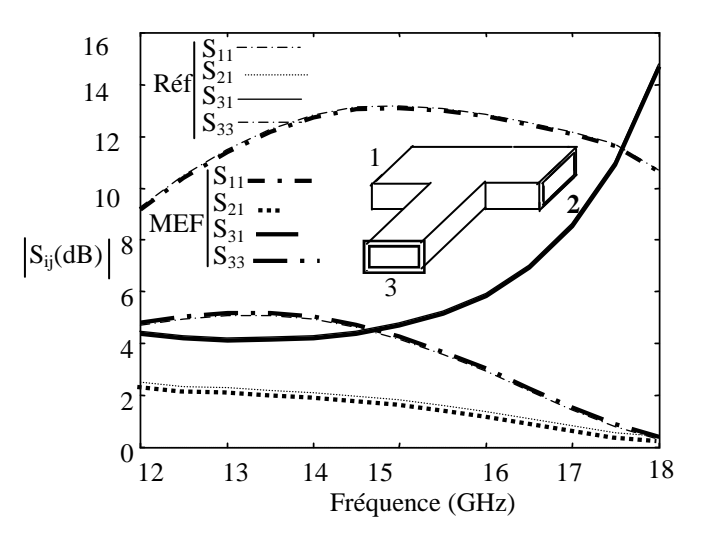

**Figure 3** : Modules des  $S_{ij}$ , pour la jonction T dans le plan H

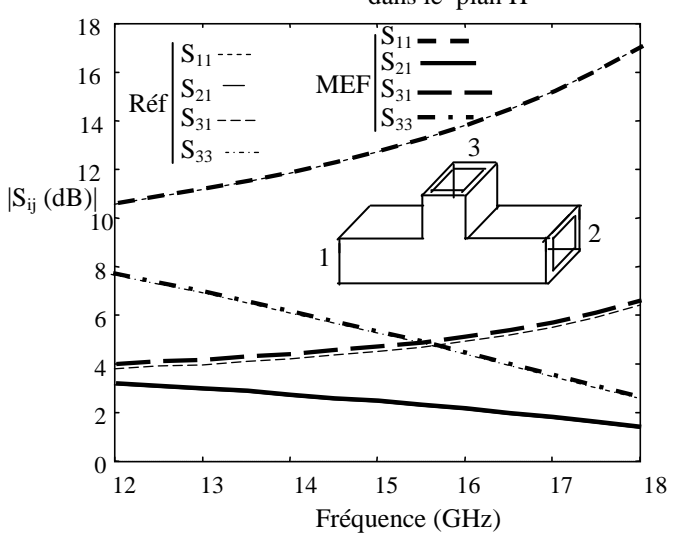

**Figure 4** : Modules des  $S_{ij}$ , pour la jonction T dans le plan E

Nous avons ensuite appliqué le logiciel des éléments finis à l'analyse d'un coupleur constitué de deux guides d'ondes rectangulaires vide du type WR62 (figure 5).

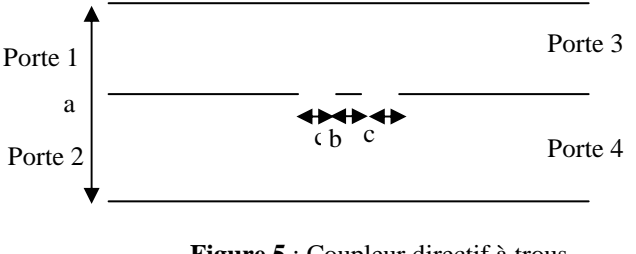

**Figure 5** : Coupleur directif à trous (b=4.4 mm, c=2.2 mm)

 Nous considérons dans cette étude, la présence de 72 modes  $TE_{m0}$  dans chaque accès. La réponse fréquentielle, dans le plan H de ce coupleur, obtenue par la MEF et celle de la référence [13] sont illustrées sur la figure 6. La légère différence, observée pour les deux paramètres  $S_{21}$  et  $S_{41}$ , résulte du nombre de nœuds insuffisant considéré dans le maillage; limitation due principalement à la capacité mémoire de l'ordinateur utilisé (PC) et au temps de calcul qui en découle.

# **IV CONCLUSION**

 La méthode des éléments finis (MEF) est exploitée pour l'étude des jonctions multiportes. L'efficacité de cette technique a été vérifiée à travers différentes applications (coudes, jonction T, coupleur directif) dont les résultats obtenus, concordent avec ceux de la littérature. L'intérêt de la MEF est qu'elle reste valable pour l'étude de toutes jonctions en guides d'ondes métalliques rectangulaires homogènes ou inhomogène dans les plans E et H.

#### **V REFFERENCES**

[1] L. Matthaei, L.young and E.M.T jones, **« Microwave Filters Impédance Matching Network, and coupling structures »,**  *Newyork, McGraw-Hill, 1964.* 

[2] S.B.Cohn, **« Electric polarizability of apertures of arbitrary shape »** *proc. IRE, Vol. 40,pp.1069-1071,1952.*

[3] M. Depoure, **« Field and power density calculations in closed microwave circuits by finite difference time domaine method »**  *IEEE Trans.Microwave Theory Tech, Vol.MTT-36, pp.738-744,1988.* 

[4] W.K.Gwarek, **« Analysis of arbitrary shaped two dimensional microwave circuits by finite difference Time –domain Method, »** *IEEE.Trans. Microwave Theory Tech, Vol.MTT- 36, pp.738-744,1988.*

[5] J.Abddulnour and L. Marildon, **« Boundary éléments and analytic expansions applied to H –plane waveguide junctions »** *IEEE.Trans.Microwave Theory Tech, Vol 42, No.6, pp.1038-1045, June 1994.* 

[6] M.Koshiba and M.Suziki, **« Application of boundary element method to waveguide discontinuities, »** *IEEE.Trans.Microwave Theory Tech, Vol MTT-34, pp.301-307, Feb 1986.* 

[7] M. Philippe Guillot**« Contribution à l'étude des discontinuités en guides métalliques. Application aux transistors et aux filtres** *», Doctorat de l'institut national polytechnique de Toulouse, Novembre 1994.* 

[8] Wenler **« Solution of Waveguide Discontinuities by Modal Analysis »** *IEEE.Trans.Microwave Theory Tech, Vol.MTT-15, No.9, pp.508-517, Sept 1967.* 

[9] K.ISE, et Al, **« Tree –dimensional finite element method with edge éléments for electromagnetic waveguide discontinuities »**  *IEEE.Trans.Microwave Theory Tech, Vol 39, No.8, pp.1289-1296, August 1991.* 

[10] M.Koshiba and M.Suziki, **« Finite element analysis of H plane waveguide junction with arbitrarily shapped ferrite post »** *IEEE.Trans.Microwave Theory Tech, Vol, MTT-34, pp.103-109, June 1986.* 

[11] Guiseppe Pelosi, Stefano Selleri, Roberto Coccioli**« Quick Finite Eléments For Electromagnetic Waves** *»,Artech House Boston. London.* 

[12] Jesus M.Rebollar, Jaime Esteban, and Juan E.page**« Fullwave analysis of tree and four –port rectangular waveguide junctions »** *IEEE.Trans. Microwave Theory Tech, Vol.42.N° 2, February 1994.*

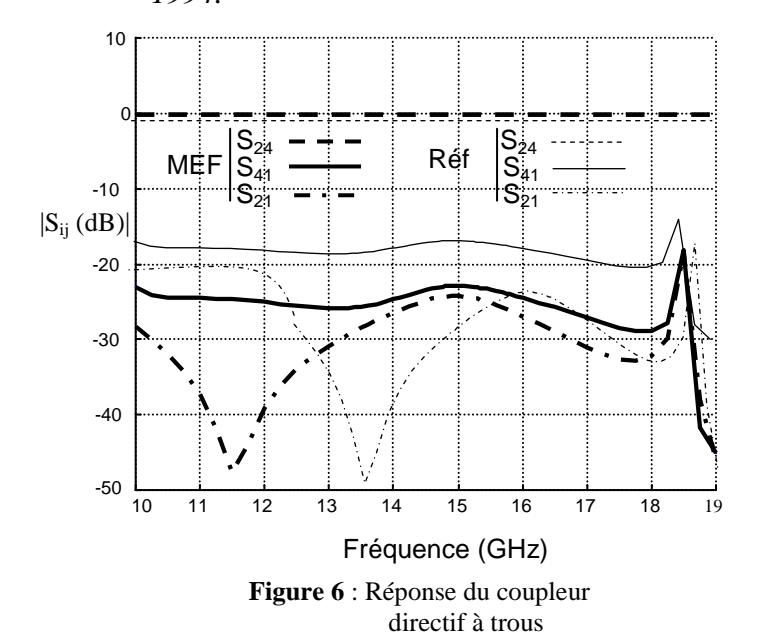